# Damage Inventory

# Add Single Damage

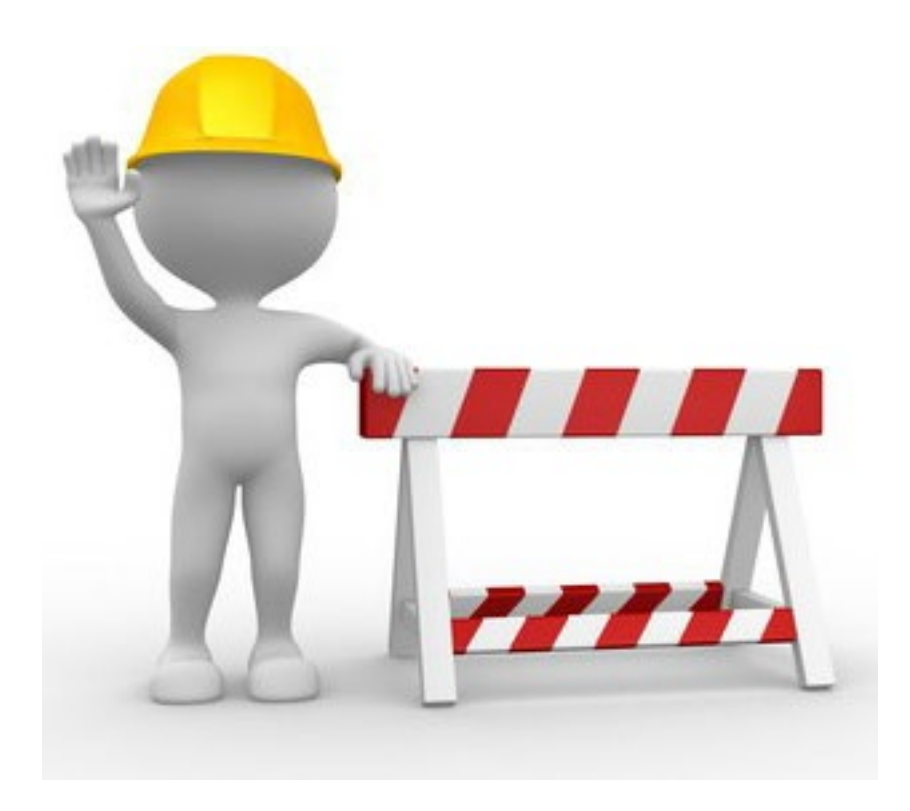

## Applicant Event Profiles

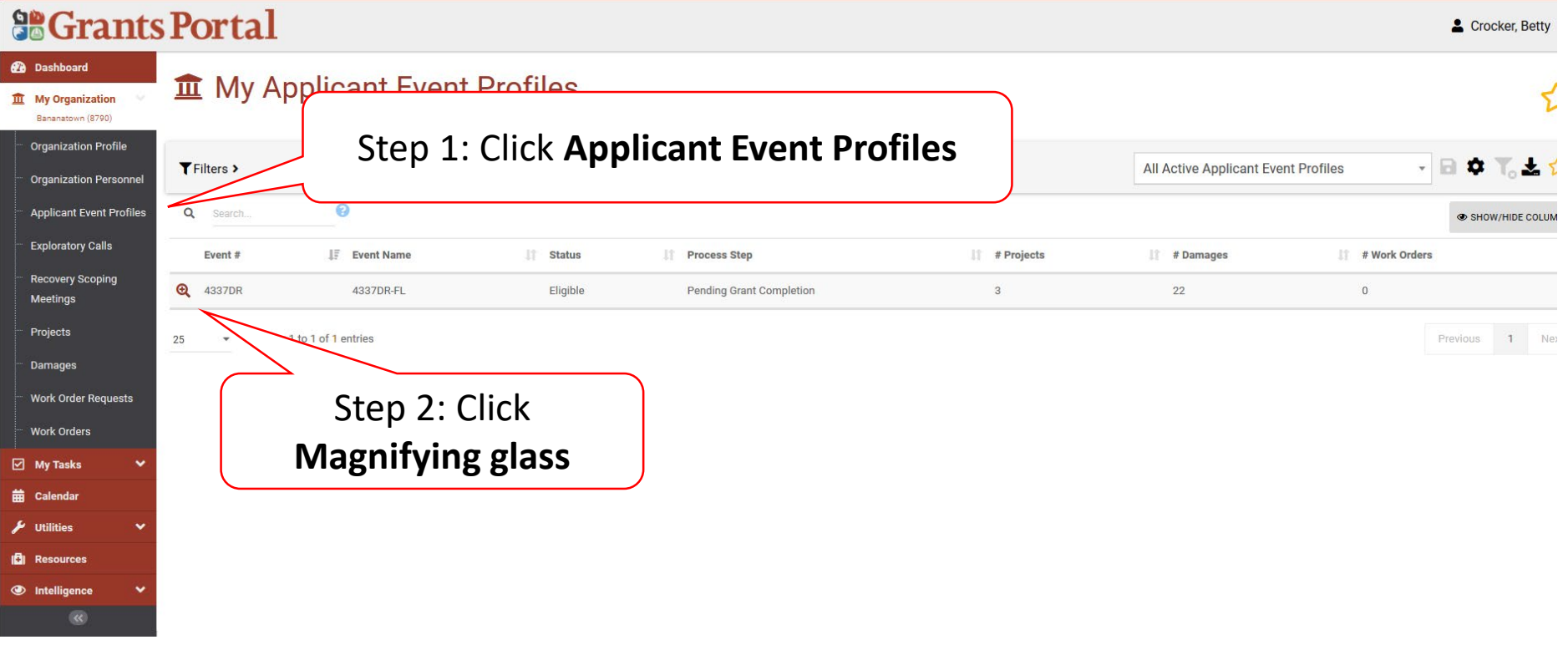

#### Manage Damage Inventory

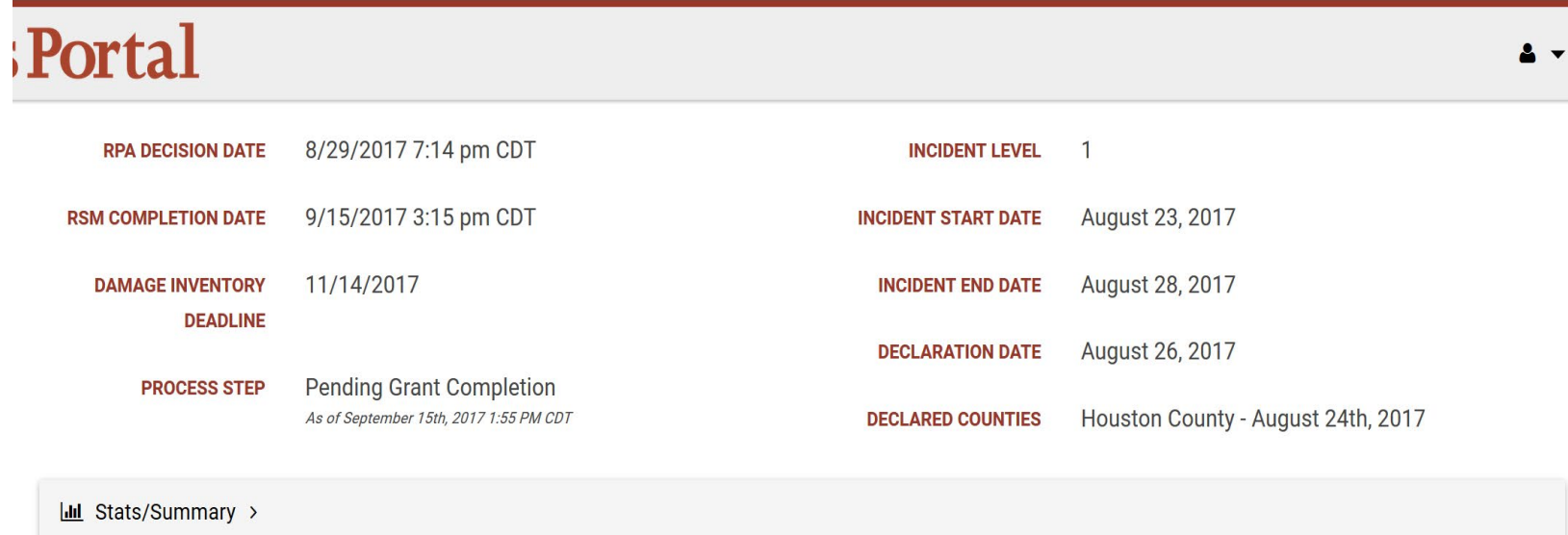

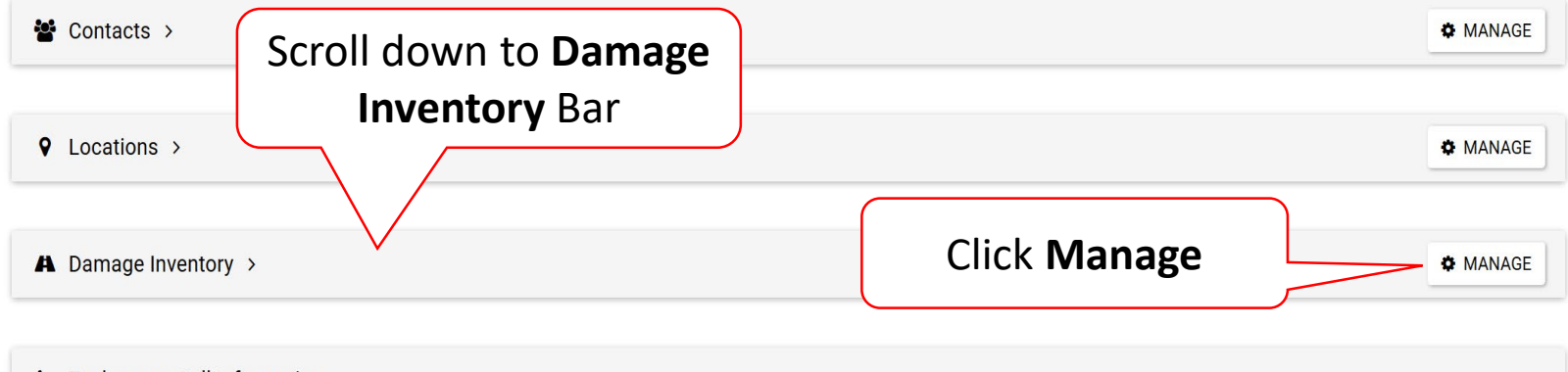

## Add A Single Damage

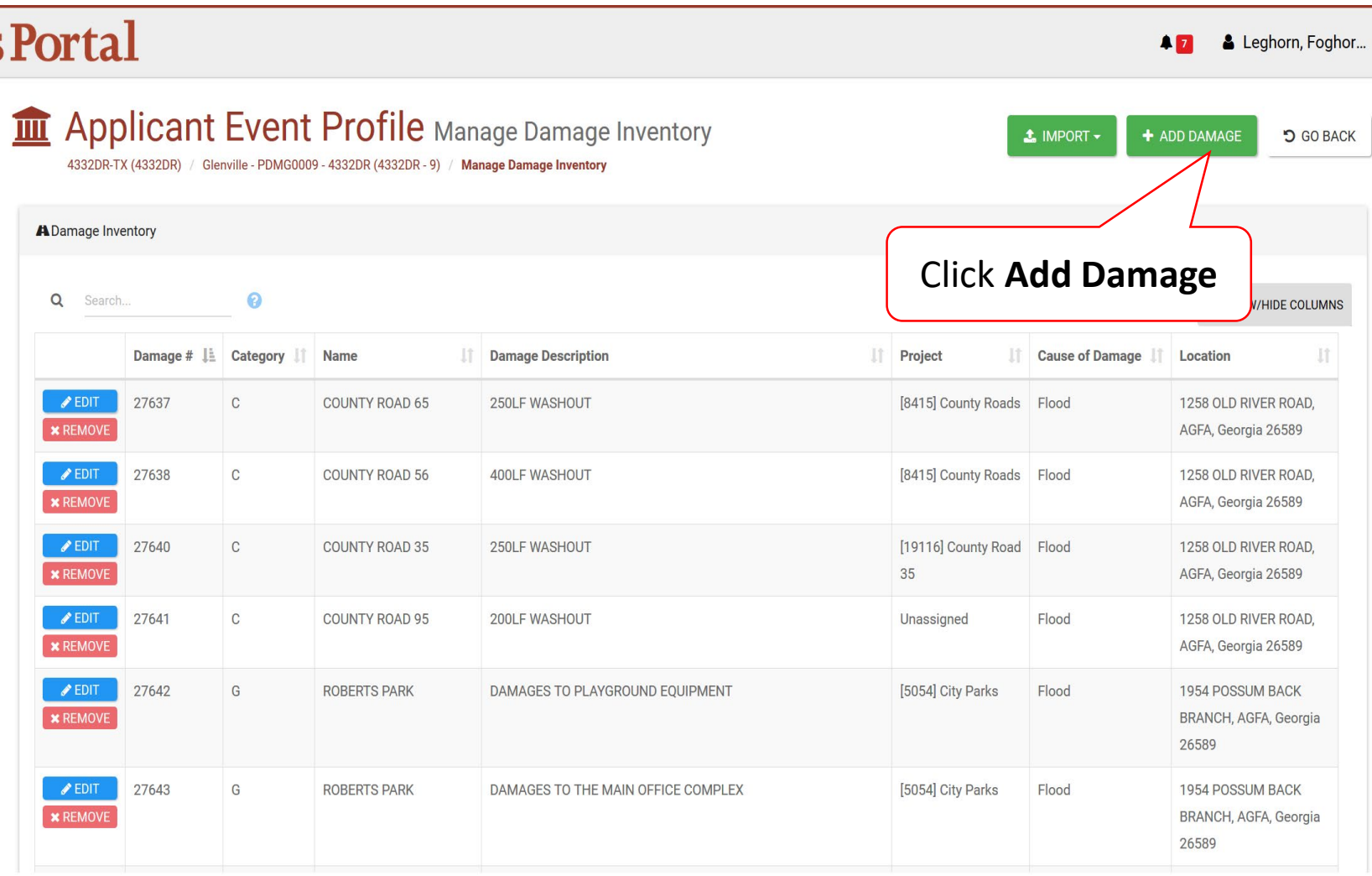

# Select Damage Type

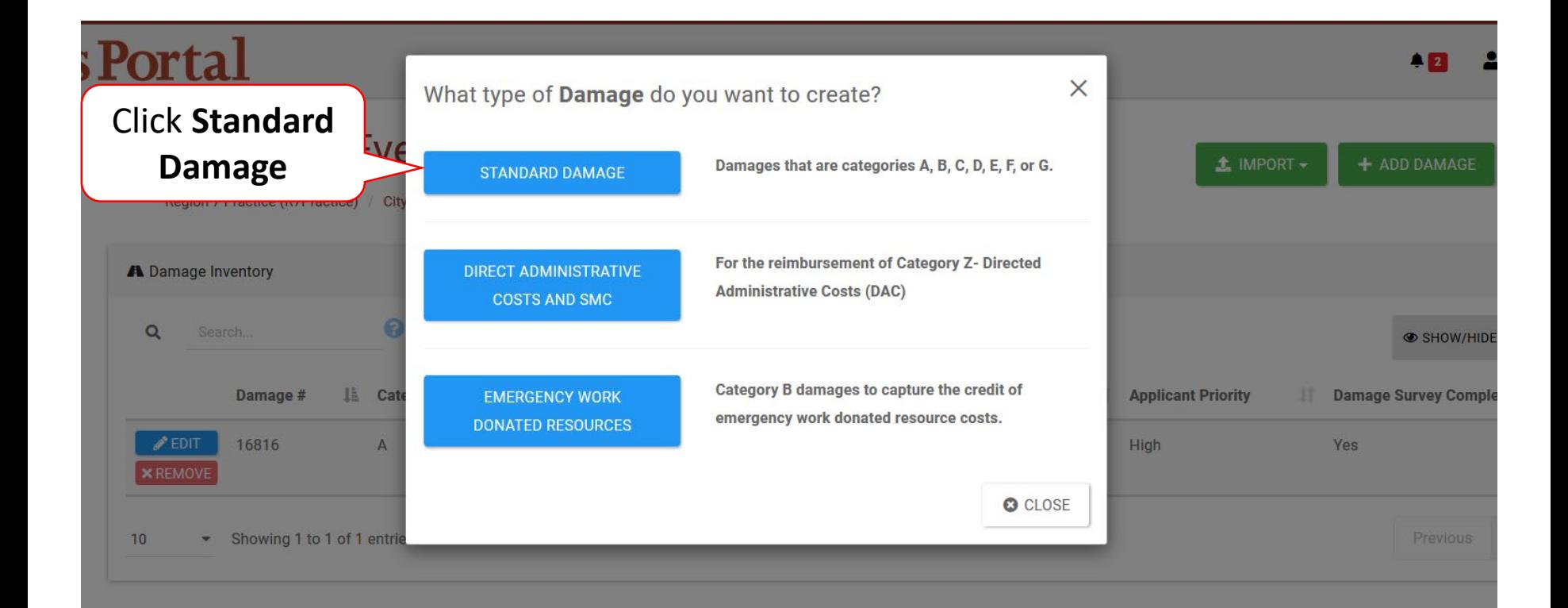

#### Add Damaged Site Information

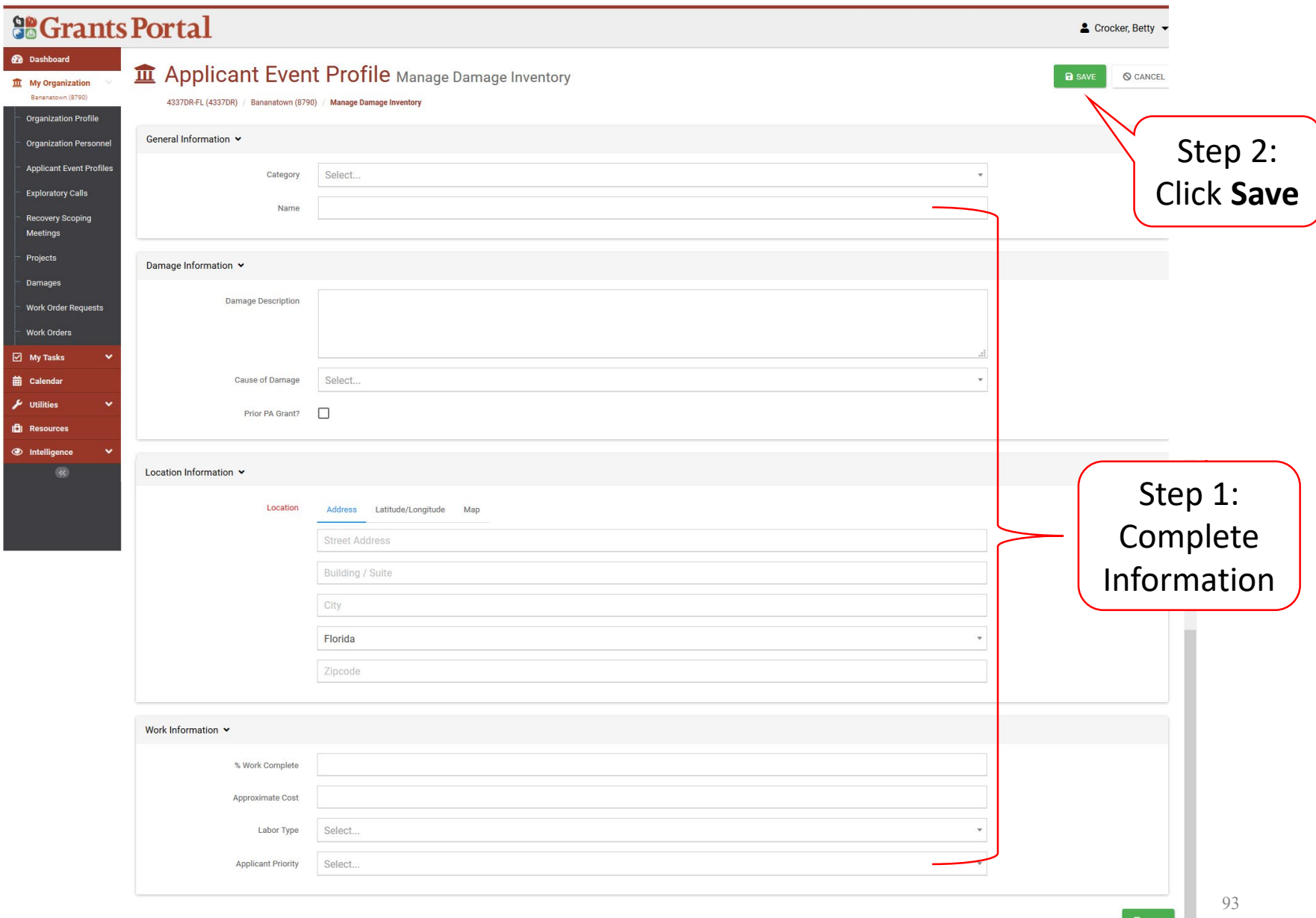